## Package 'once'

October 14, 2022

<span id="page-0-0"></span>Title Execute Expensive Operations Only Once

Version 0.4.1

Description Allows you to easily execute expensive compute operations only once, and save the resulting object to disk.

License MIT + file LICENSE

Encoding UTF-8

RoxygenNote 7.1.1

**Imports** magrittr  $(>= 2.0.3)$ 

URL <https://gdmcdonald.github.io/once/>

NeedsCompilation no

Author Gordon McDonald [aut, cre] (<<https://orcid.org/0000-0002-2890-527X>>) Maintainer Gordon McDonald <gordon.mcdonald@sydney.edu.au> Repository CRAN Date/Publication 2022-08-31 19:20:06 UTC

### R topics documented:

once . . . . . . . . . . . . . . . . . . . . . . . . . . . . . . . . . . . . . . . . . . . . . [1](#page-0-0)

#### **Index** [3](#page-2-0)

once *Execute Expensive Operations Only Once*

#### Description

The once() function allows you to easily execute expensive compute operations only once, and save the resulting object to disk.

#### Usage

once(expr, file\_path = NULL, rerun = FALSE)

#### Arguments

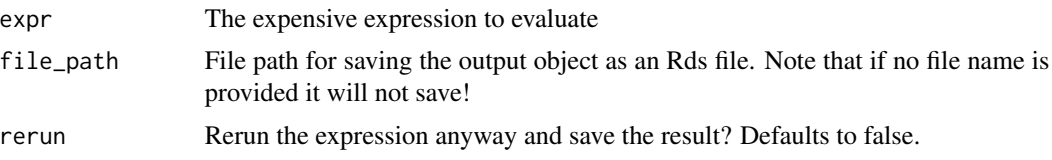

#### Value

the results of expr

#### Examples

```
save_file <- tempfile(fileext = ".Rds")
# temporary file path - replace with your preferred saved file path
my_out <-
 runif(1e8) %>% # some expensive operation
 mean() %>%
 once(file_path = save_file)
  # only do it once, save output to this file.
```
# <span id="page-2-0"></span>**Index**

once, 1